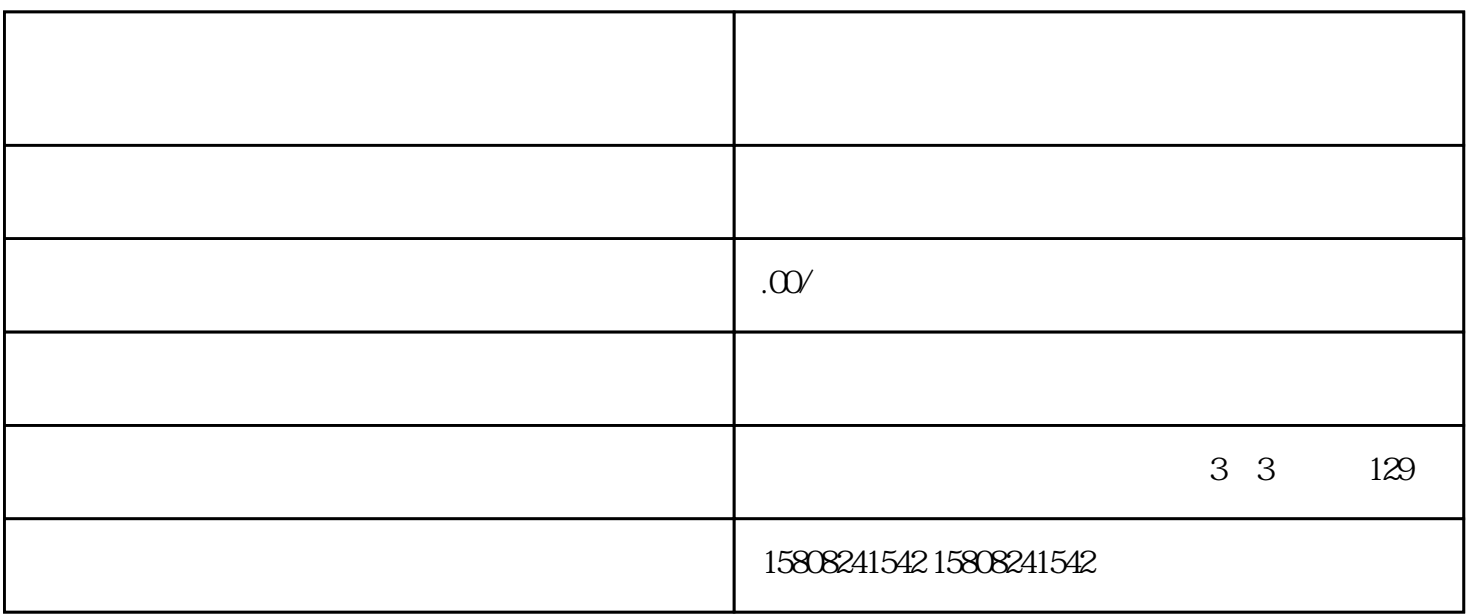

 $u$ akao $u$ 

 $\qquad$  guakao $\qquad$ 

zizhi

在成功注册后,您需要按照平台要求提交相关证照和zizhi。这些证照和zizhi的具体要求可能因不同类别

提交证照和zizhi后,您需要耐心等待平台的审核工作。平台将对您提交的材料进行审查,以确保您的供

 $\mathcal{L}$ 

 $\epsilon$ uakao $\epsilon$ 

etakao termina ang manang pangangan ang manang pangangang manang pangangang manang pangang manang pangang mana

 $\epsilon$ an anguakao $\epsilon$